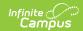

# ISBE Demographics and Early Childhood Extract (Illinois)

Last Modified on 03/11/2024 8:45 am CDT

Report Logic | Gender Reporting | Report Editor | Generate the Report | Report Layout

Classic View: IL State Reporting > ISBE Extracts > Demographics and Early Childhood

Search Terms: ISBE Extracts

The ISBE Demographics and Early Childhood Extract reports data on students 0-3 years of age receiving services.

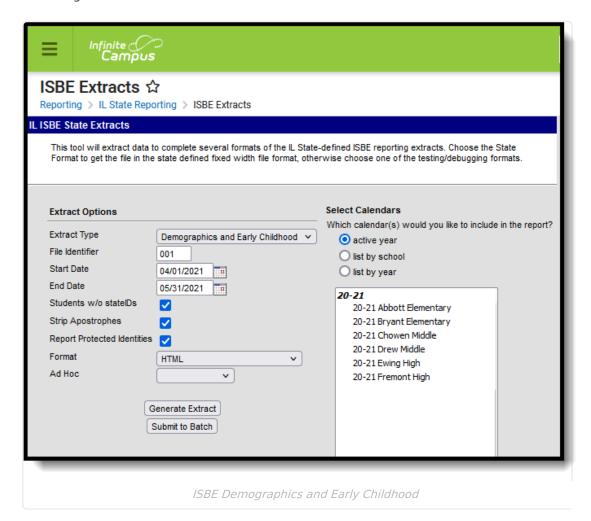

### **Report Logic**

The following report logic is enforced:

- All students in State Grade Level 14: Preschool who have an active primary enrollment within the Start and End Dates entered on the report editor are included:
  - Enrollment Start Date can be before or equal to the Start Date entered on the report editor. Enrollment End Date can be on or before the End Date entered on the report

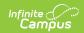

editor, if the enrollment began before the entered start date.

- If the student does not have an active primary enrollment, but does has an active enrollment with a type of S or N, the student is included on the report.
- If the student has multiple enrollments, the primary enrollment reports.

The generated State file format is EC RCDT or District Name + \_ + Date(MMDDYYYY)\_File Identifier.txt (e.g., EC 500821040020000 06222005 001.txt or Chatham 06222005 001.txt).

#### **Eligibility Determination Date**

The Eligibility Determination Date reports from the student's locked evaluation. If the student has Early Intervention AND Referral by CFC = 01 marked on their enrollment record, the student's locked initial evaluation is referenced, as follows:

- For evaluations using the **Campus (IL) ESR Print** format, the evaluation date reports from the **Initial Evaluation** field.
- For evaluations using the **IL Evaluation 2011 (Historical) Print Format**, the evaluation date reports from the date of evaluation on the evaluation that is marked as Initial Eligibility.
- For evaluations using the **IL Evaluation 2013 Print Format**, the evaluation date reports from the **Initial Eligibility** field on that locked evaluation.
- For evaluations using the **IL Evaluation 2015 Print Format**, the evaluation date reports from the **Initial Eligibility** field on that locked evaluation.

If more than one locked evaluation meets the above requirements, the earliest date of evaluation reports.

If student does not have Early Intervention AND Referral by CFC marked or if student has no evaluation that meets the above requirements then no Eligibility Determination Date reports.

## **Gender Reporting**

Schools can assign students a gender of M: Male, F: Female or N: Non-binary. This is done on the Identities and/or the Demographics tools. While Illinois accepts a Non-binary gender for state reporting, federal reporting standards do not. Keep this in mind for any federal reporting pulled from Infinite Campus data.

The Illinois State Board of Education provides the following definitions:

| Term   | State Definition                                                                                                    |
|--------|----------------------------------------------------------------------------------------------------|
| Sex    | A label a person is given at birth, often based on a medical professional's interpretation of the newborn's physical characteristics. This is typically the sex reflected on one's original birth certificate. Sex is distinct from gender identity. |
| Male   | A man or a boy.                                                                                                    |
| Female | A woman or a girl.                                                                                                    |

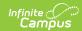

| Term           | State Definition                                                                                                    |
|----------------|----------------------------------------------------------------------------------------------------|
| Non-<br>Binary | A term used to describe people whose gender identity is not exclusively male or female, including those who identify as a gender other than male or female, as more than one gender, or as no gender |

State Reporting Extracts use the Legal Gender field included in the Protected Identity Information to report student identity information.

To properly record a Non-binary value for a student on the Identities tab:

- 1. Assign the **Sex** (previously labeled *Gender)* of **N: Non-binary** in the standard identify fields.
- 2. Assign the **Protected Identity Information Legal Gender** field of either M: Male or F: Female.
- 3. Save the record when finished.

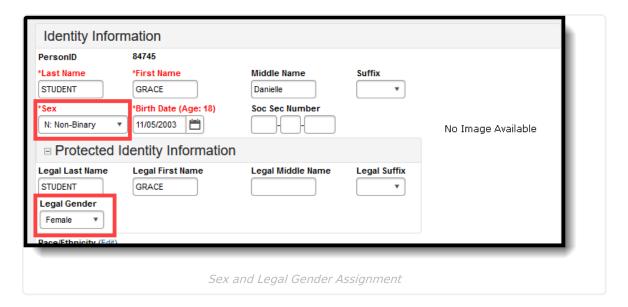

# **Report Editor**

The following fields are available for selection.

| Field        | Description                                                                                                    |  |
|--------------|----------------------------------------------------------------------------------------------------|--|
| Extract Type | Selection indicates what extract generated. For this extract, the <b>Demographics and Early Childhood</b> option should be selected. |  |

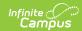

| Field                             | Description                                                                                                    |  |
|-----------------------------------|----------------------------------------------------------------------------------------------------|--|
| Start Date,<br>End Date           | Entered dates determine the students who are returned in the report. Dates are entered in <i>mmddyy</i> format or can be chosen by using the calendar icon.  Students who have an active primary enrollment within the Start and End Dates entered on the report editor are included. Enrollment Start Date can be before or equal to the Start Date entered on the report editor. Enrollment End Date can be on or before the End Date entered on the report editor, if the enrollment began before the entered start date. |  |
| File Identifier                   | A numeric field that notes the number of times the report has been generated. This field is used in the File Naming Convention of the extract to be used when submitting the extract in the State Format (EC + RCDT or District Name + + MMDDYYY_File Identifier).                                                                                                    |  |
| Students<br>without State<br>IDs  | When marked, the report returned students who do not have state IDs assigned.                                                                                                    |  |
| Strip<br>Apostrophes              | When marked, the following marks are removed from student names and other reported data:  • Apostrophes ('), Commas (,), Periods (.)  • Umlaut (Ö)  • Tilde (Ñ)  • Grave Accents (Ò), Acute Accents (Ó)  • Circumflex (Ô)  When not marked, these marks are not removed.                                                                                                    |  |
| Report<br>Protected<br>Identities | When marked, student identity information (last name, first name, etc.) reports from the Protected Identity Information fields.                                                                                                    |  |
| Format                            | Determines how the report generates. Use the <b>State Format (Comma Delimited)</b> when submitting the report to the state. Use the <b>HTML</b> or <b>Tab Delimited</b> option when reviewing data prior to state submission.                                                                                                    |  |
| Ad hoc                            | Select a saved ad hoc filter to use when generating this report. Only those students included in the filter will be returned on the report if they meet the reporting requirements.                                                                                                    |  |
| Calendar<br>Selection             | At least one calendar needs to be selected for the report to generate.  Calendars can be chosen by <b>Active Year</b> , by <b>School</b> or by <b>Year</b> . If a calendar is selected in the Campus toolbar, that calendar is automatically selected.                                                                                                    |  |

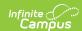

| Field                | Description                                                                                                    |
|----------------------|----------------------------------------------------------------------------------------------------|
| Report<br>Generation | The report can be generated immediately using the <b>Generate Extract</b> button. When there is a larger amount of data chosen (several calendars, large date range, etc.), use the <b>Submit to Batch</b> button, which allows the user to choose when the report is generated. See the Batch Queue article for more information. |

#### **Generate the Report**

- 1. Select Demographics and Early Childhood from the Extract Type dropdown list.
- 2. Enter the desired **Start Date** and **End Date** in *mmddyyyy* format or by clicking the calendar icon and selecting a date.
- 3. Enter the File Identifier.
- 4. Check the **Students w/o stateIDs** checkbox, if desired, to include students without assigned state IDs within the report.
- 5. If desired, mark the **Strip Apostrophes** checkbox.
- 6. If desired, mark the **Report Protected Identities** checkbox.
- 7. Select the **Format**. To review data prior to submission, use the HTML format. When submitting data to the state, use the State Format (Comma Delimited).
- 8. Select an Ad hoc Filter to use as the student set in the report.
- 9. Select which **Calendar(s)** to include within the report.
- 10. Select the **Generate Extract** button or use the **Submit to Batch** option. The report will appear in a separate window in the designated format.

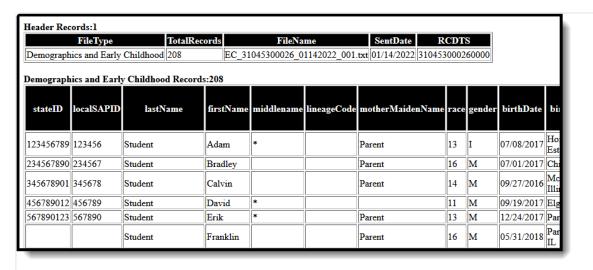

ISBE Demographics and Early Childhood - HTML Format, Report Protected Identities NOT Marked

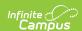

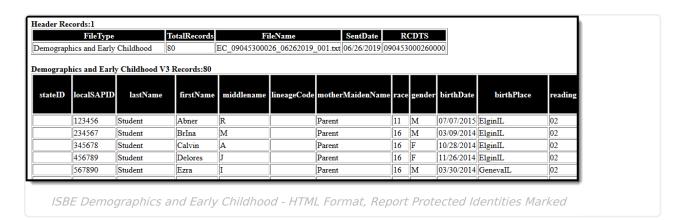

# **Report Layout**

#### **Header Layout**

| Element          | Description                                                                                                 | Location |
|------------------|----------------------------------------------------------------------------------------------------|----------|
| FileType         | The name of the extract being generated. Always report a value of <i>Demographics and Early Childhoo</i> d. | N/A      |
| Total<br>Records | The total amount of records generated.  Numeric                                                             | N/A      |
| File Name        | Demographics_and_Early_Childhood_WIN.csv                                                                    | N/A      |
| SentDate         | The date the extract was generated.  MMDDYYYY                                                               | N/A      |

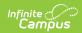

| Element | Description                                                                                                    | Location                                                                                                    |
|---------|----------------------------------------------------------------------------------------------------|----------------------------------------------------------------------------------------------------|
| RCDTS   | The Region-County-District-Type-School code that uniquely identifies the school generating the extract.  **RRCCCDDDDD** TTSSSS, 15 characters**  **TSSSS, 15 characters**  **TSSSSS, 15 characters**  **TSSSSSSSSSSSSSSSSSSSSSSSSSSSSSSSS | System Administration > Resources > District Information > Region Number  District.regionNumber  System Administration > Resources > District Information > County  District.county  System Administration > Resources > District Information > State District Number  District.number  System Administration > Resources > District Information > Type  District.type  System Administration > Resources > District Information > Type  District.type  System Administration > Resources > School > State School Number  School.number |

#### **Extract Layout**

| Element  | Description                                      | Location                                                       |
|----------|--------------------------------------------------|----------------------------------------------------------------|
| State ID | The student identifier assigned in the ISBE SIS. | Census > People > Demographics > Person Identifiers > State ID |
|          | Numeric, 9 digits                                | Person.stateID                                                 |

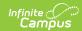

| Element      | Description                                                                                                    | Location                                                                                                    |
|--------------|----------------------------------------------------------------------------------------------------|----------------------------------------------------------------------------------------------------|
| Local SAP ID | The Student ID number used by the school to identify the student within their local system.  Numeric, 50 digits                                                                                                    | Census > People > Demographics > Person Identifiers > Student Number  Person.studentNumber                                                                                             |
| Last Name    | The student's legal last name.  When the Report Protected Identities checkbox is marked on the report editor, the student's last name reports from the Legal Last Name field if populated.  Alphanumeric, 30 characters    | Census > People > Identity Information > Last Name  Identity.lastName  Census > People > Identities > Protected Identity Information > Legal Last Name  Identity.legalLastName         |
| First Name   | The student's legal first name.  When the Report Protected Identities checkbox is marked on the report editor, the student's first name reports from the Legal First Name field if populated.  Alphanumeric, 30 characters | Census > People > Identity Information > First Name  Identity.firstName  Census > People > Identities > Protected Identity Information > Legal First Name  Identity.LegalfirstName     |
| Middle Name  | The student's middle name.  When the Report Protected Identities checkbox is marked on the report editor, the student's middle name reports from the Legal Middle Name field if populated.  Alphabetical, 30 characters    | Census > People > Identity Information > Middle Name  Identity.middleName  Census > People > Identities > Protected Identity Information > Legal Middle Name  Identity.legalMiddleName |

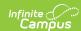

| Element                    | Description                                                                                                    | Location                                                                                                    |
|----------------------------|----------------------------------------------------------------------------------------------------|----------------------------------------------------------------------------------------------------|
| Lineage<br>Code            | The abbreviation following a person's naming containing information specific to that person. (i.e., Sr, Jr, III).  When the Report Protected Identities checkbox is marked on the report editor, the student's suffix reports from the Legal Suffix field if populated.  Numeric, 2 digits | Census > People > Identity Information > Suffix  Identity.suffix  Census > People > Identities > Protected Identity Information > Legal Suffix  Identity.legalSuffix |
| Mother's<br>Maiden<br>Name | The student's mother's maiden name.  Alphanumeric, 30 characters                                                                                                    | Census > People > Demographics > Person Information > Mother Maiden Name Identity.motherMaidenName                                                                   |

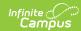

| Element   | Description                                                                                                    | Location                                                                                     |
|-----------|----------------------------------------------------------------------------------------------------|----------------------------------------------------------------------------------------------|
| Race Code | The student's race ethnicity.  If the Is the Individual Hispanic/Latino? = Yes and all other race ethnicity checkboxes are NULL or No, a value of 11 is reported.  If the Is the Individual Hispanic/Latino? = Yes and any other race ethnicity checkbox is selected, a value of 11 is reported.  If the Is the Individual Hispanic/Latino? = No and any combination of two or more race ethnicity checkboxes are selected, a value of 17: Two or More Races is reported  If the Is the Individual Hispanic/Latino? = No and only one other race ethnicity checkbox is selected, the following is reported:  • American Indian or Alaska Native = 12 • Asian = 13 • Black or African American = 14 • Native Hawaiian or Other Pacific Islander = 15 • White = 16 | Census > People > Demographics > Person Information > Race Ethnicity  Identity.raceEthnicity |

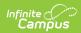

| Element                                            | Description                                                                                                    | Location                                                                                                    |
|----------------------------------------------------|----------------------------------------------------------------------------------------------------|----------------------------------------------------------------------------------------------------|
| Gender                                             | The student's chosen sex designation - M: Male, F: Female or N: Non-binary.  When the Report Protected Identities checkbox is marked on the report editor, the student's gender reports from the Legal Gender field if populated.  Alphabetic, 1 character | Census > People > Identity Information > Gender  Identity.gender  Census > People > Identities > Protected Identity Information > Legal Gender  Identity.legalGender |
| Birth Date                                         | The student's date of birth.  Date field, 10 characters (MM/DD/YYYY)                                                                                                    | Census > People > Demographics > Person Information > Birth Date  Identity.birthdate                                                                                 |
| Birth Place<br>Name                                | The geographic location where the student was born.  Alphanumeric, 30 character                                                                                                    | Census > People > Demographics > Person Information > Birth Place  CustomStudent.value                                                                               |
| Reading 1st<br>Indicator                           | Identifies a student (K-3) is in one of the twenty specific school districts participating in the Reading 1st Program.  Reports as 01 if the checkbox is marked or as 02 if it is not marked.  Numeric, 2 digits                                           | Student Information > General > Enrollments > State Reporting Fields > Reading 1st  Enrollment.reading1st                                                            |
| Reading<br>Improvement<br>Block Grant<br>Indicator | Identifies a student (K-6) has been selected to receive services provided with Reading Improvement Block Grand funds.  Reports a value of 01 if the checkbox is marked or 02 if it is not marked.  Numeric, 2 digits                                       | Student Information > General > Enrollments > State Reporting Fields > Reading Improvement Block Grant  Enrollment.readingImprovementBlockGrant                      |

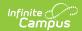

| Element                                | Description                                                                                                    | Location                                                                                                    |
|----------------------------------------|----------------------------------------------------------------------------------------------------|----------------------------------------------------------------------------------------------------|
| Title 1<br>Indicator                   | Identifies the student as participating in Federally funded Title 1 reading or mathematics instruction.  See options in the State Reporting Fields Options table in the Illinois Enrollments article.  Numeric, 2 digits | Student Information > General > Enrollments > State Reporting Fields > Title 1 Enrollment.title1                                         |
| Eligible for<br>Immigrant<br>Education | Indicates the student is eligible for immigrant education.  Numeric, 2 digits                                                                                                    | Student Information > General > Enrollments > State Reporting Fields > Eligible for Immigrant Education  Enrollment.illmmigrantEducation |
| Home<br>Language                       | The student's primary home language.  Alphanumeric, 3 characters                                                                                                    | Census > People > Demographics > Home Language  Enrollment.homeLanguage                                                                  |
| Native<br>Language                     | The student's native language.  Alphanumeric, 3 characters                                                                                                    | Census > People > Demographics > Native Language Enrollment.language                                                                     |
| Homeless                               | Identifies a student who, at any time during the current school year, lacks a fixed, regular and adequate night time residence.  When a student has a Homeless                                                           | Student Information > Program Participation > Homeless > Start Date Homeless.startDate                                                   |
|                                        | record active at any time within the calendar date, a value of 01 reports. Otherwise, 02 reports.  Alphanumeric, 2 characters                                                                                            | Student Information > Program Participation > Homeless > Start Date, End Date  Homeless.endDate                                          |
|                                        | Auphanamene, 2 characters                                                                                                    |                                                                                                    |

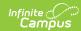

| Element                          | Description                                                                                                    | Location                                                                                                    |
|----------------------------------|----------------------------------------------------------------------------------------------------|----------------------------------------------------------------------------------------------------|
| Migrant                          | Identifies a student who is a "migratory child" eligible to participate in a Title 1 Migrant Education Program.  Reports a value of 01 if the Migrant checkbox is marked. Reports a value of 02 if the checkbox is not marked.  Numeric, 2 digits                      | Student Information > General > Enrollments > State Reporting Fields > Migrant  Enrollment.migrant                              |
| Private<br>School                | Indicates the student or the student's guardians have chosen to enroll the student in a non-public school for general education. This includes homeschooled students.  • Reports 01 if checkbox is marked.  • Reports 02 if checkbox is not marked.  Numeric, 2 digits | Student Information > General > Enrollments > State Reporting Fields > Private School Indicator  Enrollment.PrivateSchool       |
| Military<br>Connected<br>Student | A student who's Legal Guardian is a member of the Armed Forces or Full-time National Guard on active duty.  • If Enrollment Child of US  Military Family value = true, a a value of 01 reports.  • Otherwise, a value of 02 reports.  Numeric, 2 digits                | Student Information > General > Enrollments > State Reporting Fields > Child of US Military Family  EnrollmentIL.militaryFamily |

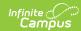

| Element       | Description                                                                                                    | Location                                                                                                    |
|---------------|----------------------------------------------------------------------------------------------------|----------------------------------------------------------------------------------------------------|
| SES Indicator | Identifies a student attending a school that does not meet AYP for three consecutive years. This student is then eligible for and participating in supplemental educational services which are provided outside of the normal school day and paid for by Title 1 funds.  If the Supplemental Services checkbox is selected, a value of 01 is reported.  Otherwise, a value of 02 is reported.  Numeric, 2 digits | Student Information > General > Enrollments > State Reporting Fields > SES  Enrollment.supplementalServices |
| LEP           | Identifies a student who meets the NCLB definition of Limited English Proficient.  When the Private School Student field reports a value of 01, this field reports a value of 02.  Otherwise, If the student has an EL record with an identified date with no exit date, or if the exit date is with in the calendar selected report 01, regardless of EL program status selected.  Numeric, 2 digits            | Student Information > Progam Participation > English Learners (EL) > EL Enrollment.lep                      |

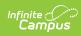

| Element               | Description                                                                                                    | Location                                                                                                    |
|-----------------------|----------------------------------------------------------------------------------------------------|----------------------------------------------------------------------------------------------------|
| Element IDEA Eligible | Identifies a student who has an Individualized Education Program (IEP) or an Individualized Services Plan (ISP), regardless of the category of severity of the student's disability (includes speech-only students).  An IEP is a written document for public school children with disabilities who are eligible to receive special education and related services under the Individuals with Disabilities Education Act (IDEA).  An ISP is a written document for parentally-placed private school children with disabilities and home-schooled children with | Student Information > General > Enrollments > Special Ed Fields > Special Ed Status/IEP Indicator  Enrollment. specialEdStatus  Student Information > Special Education > Documents > IEP > End Date  Plan.endDate  Student Information > Program Participation > Early Learning > IEP Completion Date  EarlyLearning.completeDateIEP |
|                       | parentally-placed private school children with disabilities and                                                                                                    | EarlyLearning.completeDateIEP                                                                                                    |
|                       | Numeric, 2 digits                                                                                                    |                                                                                                    |

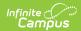

| Element                              | Description                                                                                                    | Location                                                                                                    |
|--------------------------------------|----------------------------------------------------------------------------------------------------|----------------------------------------------------------------------------------------------------|
| Alternate<br>Assessment<br>Indicator | Indicates the student is provides with an alternate assessment as part of his/her Special Education Services.  Reports a value of 01 when the IL Alt Assessment checkbox is marked; otherwise, reports a value of 02.  Numeric, 2 digits                                                                                                    | Student Information > General > Enrollments > Special Ed Fields > IL Alt Assessment Enrollment.altAssessment                                                                                                    |
| Dual Language                        | Indicates the student is involved in a dual language program and receives instruction in both English and another selected language.  Reports the selected code in the Dual Language Student field.  If there is no selection, the EL Service Code is used if there is no end date, or if there is an end date that is before the report effective date.  Reports 01 when the State Code is 01  Reports 02 when the State Code is 02.  If there are multiple services of 01 and 02, the service that has the start date closest to the effective date reports.  If there is no Dual Language selection and there is no EL State Service of 01 or 02, a value of 03 reports.  Numeric, 2 digits | Student Information > General > Enrollments > State Reporting Fields > Dual Language Student  Enrollment.dualLanguageStudent  Student Information > Program Participation > English Learners (EL) > EL Services  LepServiceType.code |

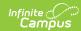

| Element                          | Description                                                                                                    | Location                                                                                                    |
|----------------------------------|----------------------------------------------------------------------------------------------------|----------------------------------------------------------------------------------------------------|
| Element  Language of Instruction | Indicates the student is involved in a dual language program and receives instruction in both English and another selected language. Reports when the Dual Language Student field reports a value of 01 or 02.  When the EL Service field is 01 or 02, the code selected in the Dual Language of Instruction field on the Enrollment Editor reports. If there is no selected, the value reports from the Primary Home Language field on the Demographics tab. | Student Information > General > Enrollments > State Reporting Fields > Dual Language of Instruction  Enrollment. dualLanguageInstruction  Census > People > Demographics > Primary Home Language  Identity.homePrimaryLanguage |
|                                  | When the Dual Language field reports a value of 03 or a blank value, this field reports a blank value.  Numeric, 2 digits                                                                                                    |                                                                                                    |

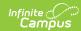

| Element Description L                                                                  | Location                                                                                                  |
|----------------------------------------------------------------------------------------|----------------------------------------------------------------------------------------------------|
| ages 3-17 from families  receiving public aid, living in institutions for neglected or | Student Information > General > Enrollments > State Reporting Fields > Meal Status  Enrollment.mealStatus |

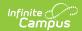

| Element              | Description                                                                                                    | Location                                                                                               |
|----------------------|----------------------------------------------------------------------------------------------------|----------------------------------------------------------------------------------------------------|
| Century 21 Indicator | Identifies a student who, at any time during the current school year, is participating in the 21st Century Community Learning Center Program. This is an after school program that provides academic enrichment opportunities as well as activities designed to complement the regular academic program for students in grades 1-12.  When Private School Student field reports a value of 01, this field reports a value of 02.  If the Century 21 checkbox is checked, a value of 01 is reported. Otherwise, a value of 02 is reported.  Numeric, 2 digits | Student Information > General > Enrollments > State Reporting Fields > Century 21 Enrollment.century21 |
| Enrollment<br>Type   | The circumstances under which the student is admitted to a school or educational institution.  Numeric, 2 digits                                                                                                    | Student Information > General > Enrollments > Start Status  Enrollment.startStatus                     |
| Enrollment<br>Date   | The month, day and year of the student's first day of attendance for the current school year.  Date field, 10 characters (MM/DD/YYYY)                                                                                                    | Student Information > General > Enrollments > Start Date  Enrollment.startDate                         |

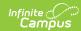

| Element           | Description                                                                                                    | Location                                                                                                    |
|-------------------|----------------------------------------------------------------------------------------------------|----------------------------------------------------------------------------------------------------|
| Resident<br>RCDTS | The Region-County-District- Type-School code that uniquely identifies the elementary, middle/junior, or high school the student attends or would attend if not placed/transferred to another school/program to receive needed services.  **RRCCCDDDDDTTSSSS*, 15 characters** | System Administration > Resources > District Information > Region Number  District.regionNumber  System Administration > Resources > District Information > County  District.county  System Administration > Resources > District Information > State District Number  District.number  System Administration > Resources > District Information > State District Number  District.number  System Administration > Resources > District Information > Type  District.type  System Administration > Resources > |
|                   |                                                                                                    | School > State School Number  School.number                                                                                                    |

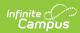

| Element          | Description                                                                                                    | Location                                                                                         |
|------------------|----------------------------------------------------------------------------------------------------|--------------------------------------------------------------------------------------------------|
| Serving<br>RCDTS | The Region-County-District-<br>Type-School code that uniquely<br>identifies the school/program<br>where a student is being<br>education.  **RRCCCDDDDDTTSSSS, 15**                        | System Administration > Resources > District Information > Region Number  District.regionNumber  |
|                  | characters                                                                                                    | System Administration > Resources > District Information > County  District.county               |
|                  |                                                                                                    | System Administration > Resources > District Information > State District Number District.number |
|                  |                                                                                                    | System Administration > Resources > District Information > Type District.type                    |
|                  |                                                                                                    | System Administration > Resources > School > State School Number  School.number                  |
| Grade            | The grade level or primary instructional level at which a student enters and receives services in a school or educational institution during a given academic session.  Numeric, 2 digits | Student Information > General > Enrollments > Grade  Enrollment.Grade                            |
| School Year      | The school year for which the enrollment is applicable.  Numeric, 4 digits (YYYY)                                                                                                    | System Administration > Calendar > Calendar > Calendar > End Date  School.endDate                |

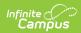

| Element                               | Description                                                                                                    | Location                                                                                                    |
|---------------------------------------|----------------------------------------------------------------------------------------------------|----------------------------------------------------------------------------------------------------|
| Percent of Day Student Attends School | Full-time equivalent numeric value of the student's course load during the enrollment, expressed in decimal form, where 1.00 represents a full-time enrollment.  Numeric, 3 digits                                                                                                    | Student Information > General > Enrollments > State Reporting Fields > FTE Enrollment.percent Enrolled                     |
| Tuition-In<br>Indicator               | Indicates a student resides in a school district, but chooses to attend another school district, and parents pay school district tuition.  Reports a value of 02 for all students.  Numeric, 2 digits                                                                                                    | Student Information > General > Enrollments > State Reporting Fields > Tuition-In Student  Enrollment.tuitionIn            |
| Early Head<br>Start (Birth<br>to 3)   | Prior to attending a preschool program, the child received Early Head Start services which may include home-based services, center-based services, or both.  A value of 01 reports when the Early Head Start (birth to 3) field (see below) is selected.  Otherwise, the default value of 02 reports.  Numeric, 2 digits | Student Information > Program Participation > Early Learning > Early Head Start (birth to 3)  EarlyLearning.earlyHeadStart |
| Licensed<br>Child Care                | Prior to Entering a public school district, the child participated in child care.  Reports the code selected - either 01, 02 or 03 - for the Licensed Child Care field on the Early Learning tool.  Numeric, 2 digits                                                                                                    | Student Information > Program Participation > Early Learning > Licensed Child Care  EarlyLearning.licensedChildCare        |

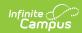

| Element                                  | Description                                                                                                    | Location                                                                                                    |
|------------------------------------------|----------------------------------------------------------------------------------------------------|----------------------------------------------------------------------------------------------------|
| Students<br>Receiving<br>CCAP<br>Subsidy | Indicates the student received CCAP Subsidy services.  A value of 01 reports when the Services Received is set to <b>08: CCAP Subsidy.</b> Otherwise, a value of 02 reports.  Numeric, 2 digits                                                                                                    | Student Information > Program Participation > Early Learning > Prior to PreK Program > Services Received > 08: CCAP Subsidy  EarlyLearning.preKProgram |
| Meets at<br>Risk Criteria                | Indicates at-risk students who, because of their home and community environment, are subject to such language, cultural, economic and related disadvantages that he or she has been determined as a result of screening procedures to be at risk of academic failure.  Reports a value of 01 when the Meets At Risk Criteria checkbox is marked on the Early Learning record.  Otherwise, reports a value of 02.  Numeric, 2 digits | Student Information > Program Participation > Early Learning > Meets At Risk Criteria  EarlyLearning.meetsAtRiskCriteria                               |
| Family<br>Structure                      | Indicates the child's family structure at the time the student entered the program.  Reports the selected code.  Numeric, 2 digits                                                                                                    | Student Information > Program Participation > Early Learning > Family Structure  EarlyLearning.familyIncomeSource                                      |

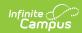

| Element                                        | Description                                                                                                    | Location                                                                                                    |
|------------------------------------------------|----------------------------------------------------------------------------------------------------|----------------------------------------------------------------------------------------------------|
| Household<br>Income<br>Criteria                | Indicates the child is from a family whose household income is less than four times the poverty guidelines.  Reports the selected code.  Numeric, 2 digits                                                                                                    | Student Information > Program Participation > Early Learning > Household Income Eligibility  EarlyLearning.eligibilityCategory                |
| Child Welfare Involvement within the Past Year | The child or their family has received services from the Department of Children and Family Services (DCFS), including foster care, intact family services or the parent has been a ward of the state.  When the student does not have a Foster Care record, but the Services Received on the Early Learning tab is 01: Child Welfare field, reports 01.  Otherwise, reports 02.  Numeric, 2 digits | Student Information > Program Participation > Early Learning > Services Received > Child Welfare Involvement EarlyLearning.services           |
| Open Intact Family Services Case               | The family has been assigned a caseworker by DCFS and is currently receiving or in the past year has received family services.  If 02: Open services within the past year is selected, reports a value of 01.  Otherwise, reports a value of 02.  Numeric, 2 digits                                                                                                    | Student Information > Program Participation > Early Learning > Services Received > 02: Open services within past year  EarlyLearning.services |

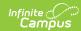

| Element                       | Description                                                                                                    | Location                                                                                                    |
|-------------------------------|----------------------------------------------------------------------------------------------------|----------------------------------------------------------------------------------------------------|
| Parent is<br>Youth In<br>Care | Either parent of the child is currently or at any point in the past year has been a ward of the state.  If 02: Parent of child is Ward of the State is selected, reports a value of 01. Otherwise, reports a value of 02.  Numeric, 2 digits                                                                                                    | Student Information > Program Participation > Early Learning > Services Received > 03: Parent of child in Youth care is ward of state  EarlyLearning.services |
| Receiving<br>TANF             | The Temporary Assistance for Needy Families (TANF) program provides temporary financial assistance for pregnant women and families with one or more dependent children. TANF provides financial assistance to help pay for food, shelter, utilities, and expenses other than medical.  If 04: TANF Family Service is selected, reports a value of 01. Otherwise, reports a value of 02.  Numeric, 2 digits | Student Information > Program Participation > Early Learning > Services Received > 04: TANF Family Service  EarlyLearning.services                            |

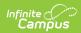

| Element                         | Description                                                                                                    | Location                                                                                                    |
|---------------------------------|----------------------------------------------------------------------------------------------------|----------------------------------------------------------------------------------------------------|
| Receiving<br>WIC                | WIC provides Federal grants to States for supplemental foods, health care referrals, and nutrition education for low-income pregnant, breastfeeding, and non-breastfeeding postpartum women, and to infants and children up to age five who are found to be at nutritional risk.  If 05: WIC family service is selected, reports a value of 01. Otherwise, reports a value of 02.  Numeric, 2 digits | Student Information > Program Participation > Early Learning > Services Received > 05: WIC Family Service  EarlyLearning.services  |
| Receiving<br>SNAP               | The Supplemental Nutrition Assistance Program (SNAP) (formerly Food Stamps) helps low-income people and families buy the food they need for good health. If 06: SNAP family service is selected, reports a value of 01.  Otherwise, reports a value of 02.  Numeric, 2 digits                                                                                                    | Student Information > Program Participation > Early Learning > Services Received > 06: SNAP Family Service  EarlyLearning.services |
| Receiving<br>Housing<br>Subsidy | Subsidized housing or social housing is government supported accommodation for people with low to moderate incomes.  If 07: Housing Subsidy is selected, reports a value of 01. Otherwise, reports a value of 02.  Numeric, 2 digits                                                                                                    | Student Information > Program Participation > Early Learning > Services Received > 07: Housing Subsidy  EarlyLearning.services     |

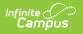